## **Demandes**

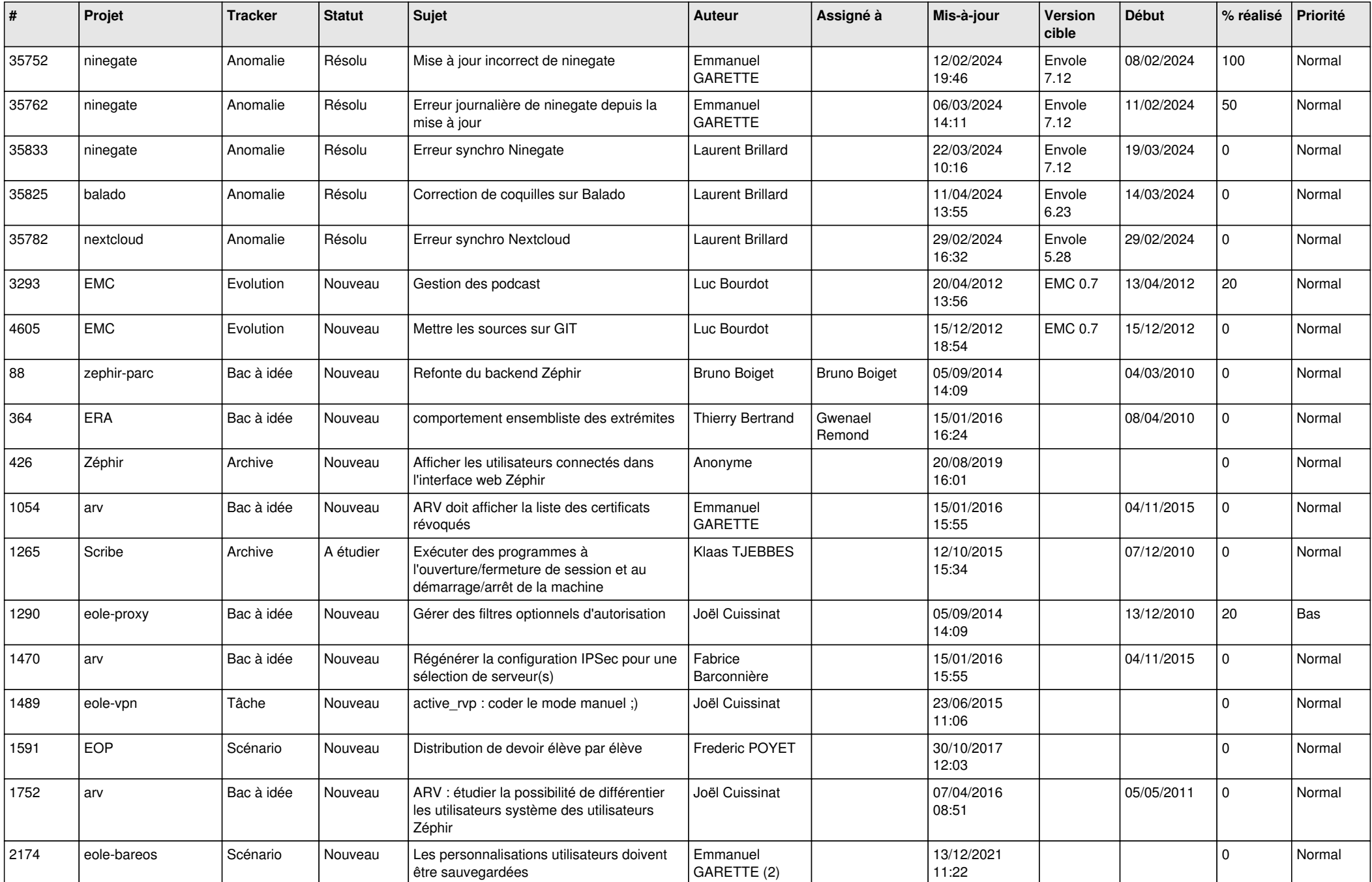

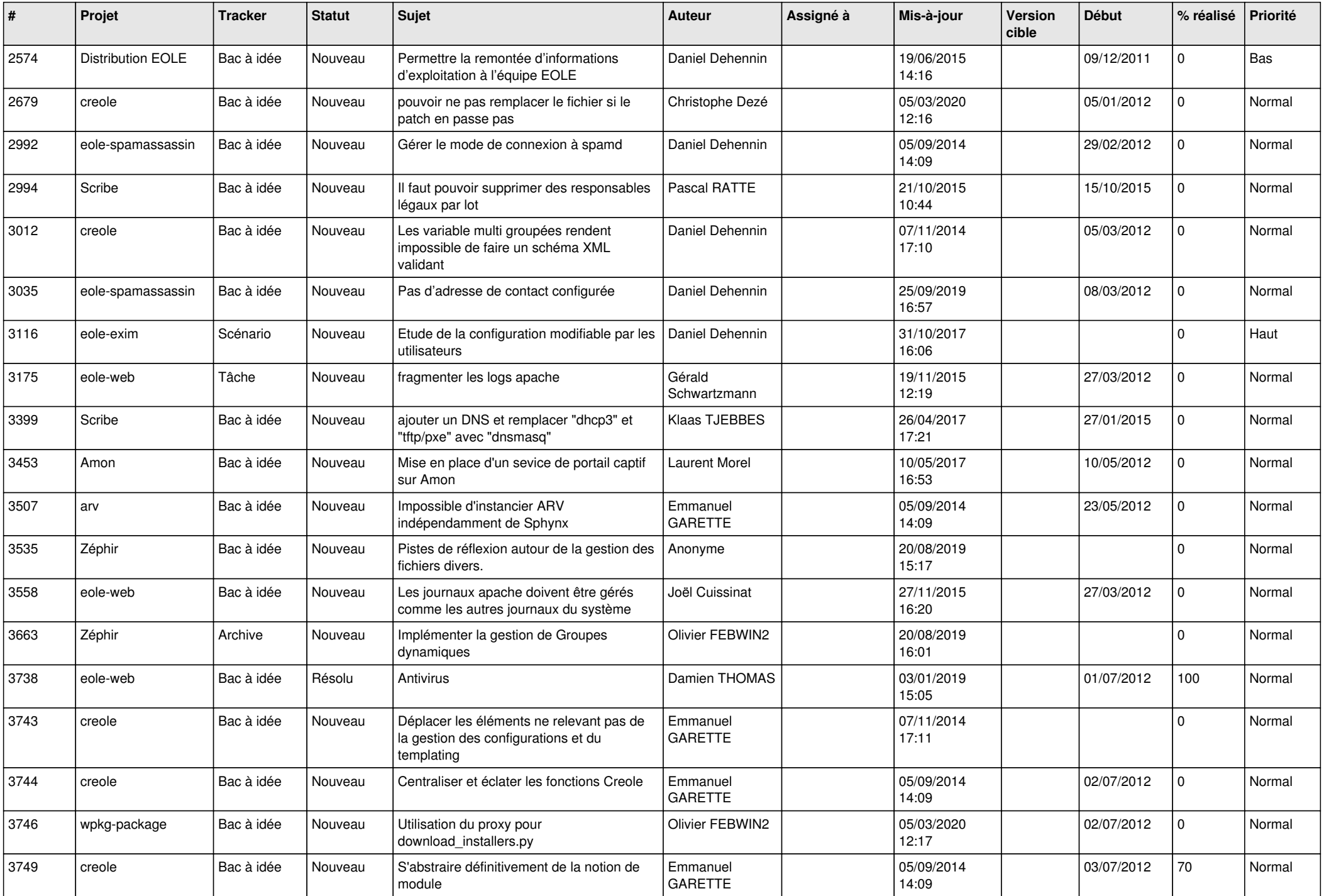

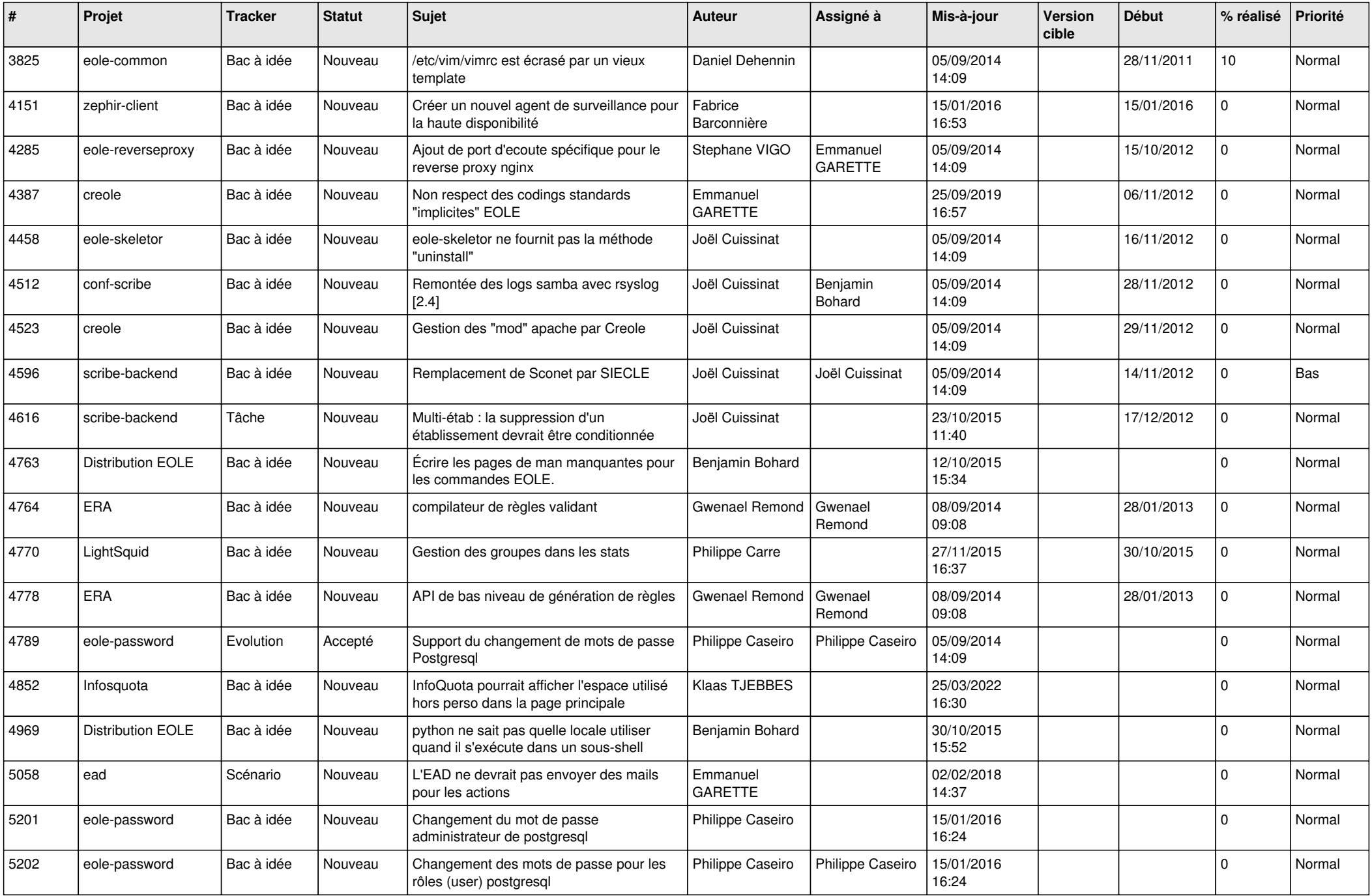

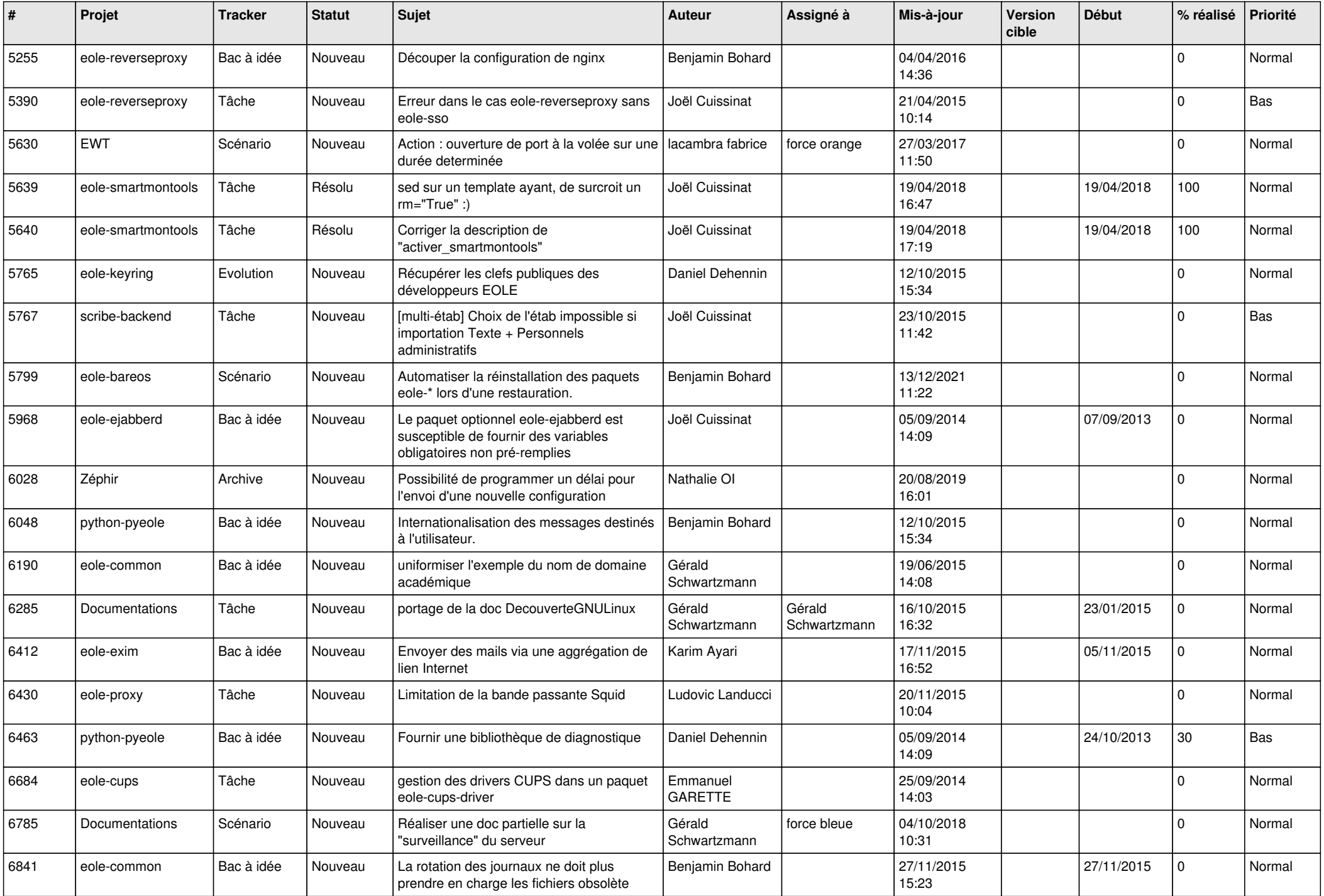

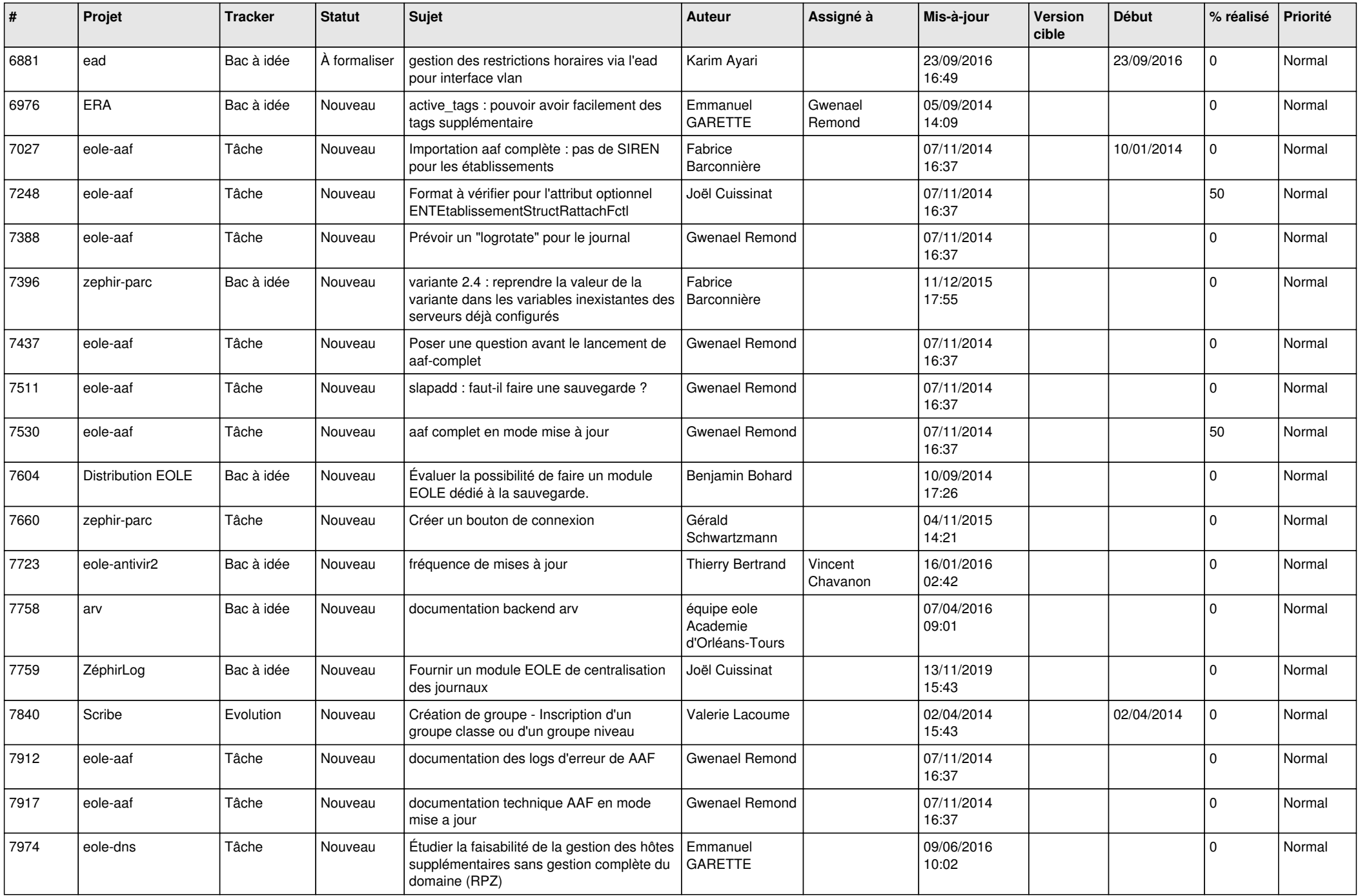

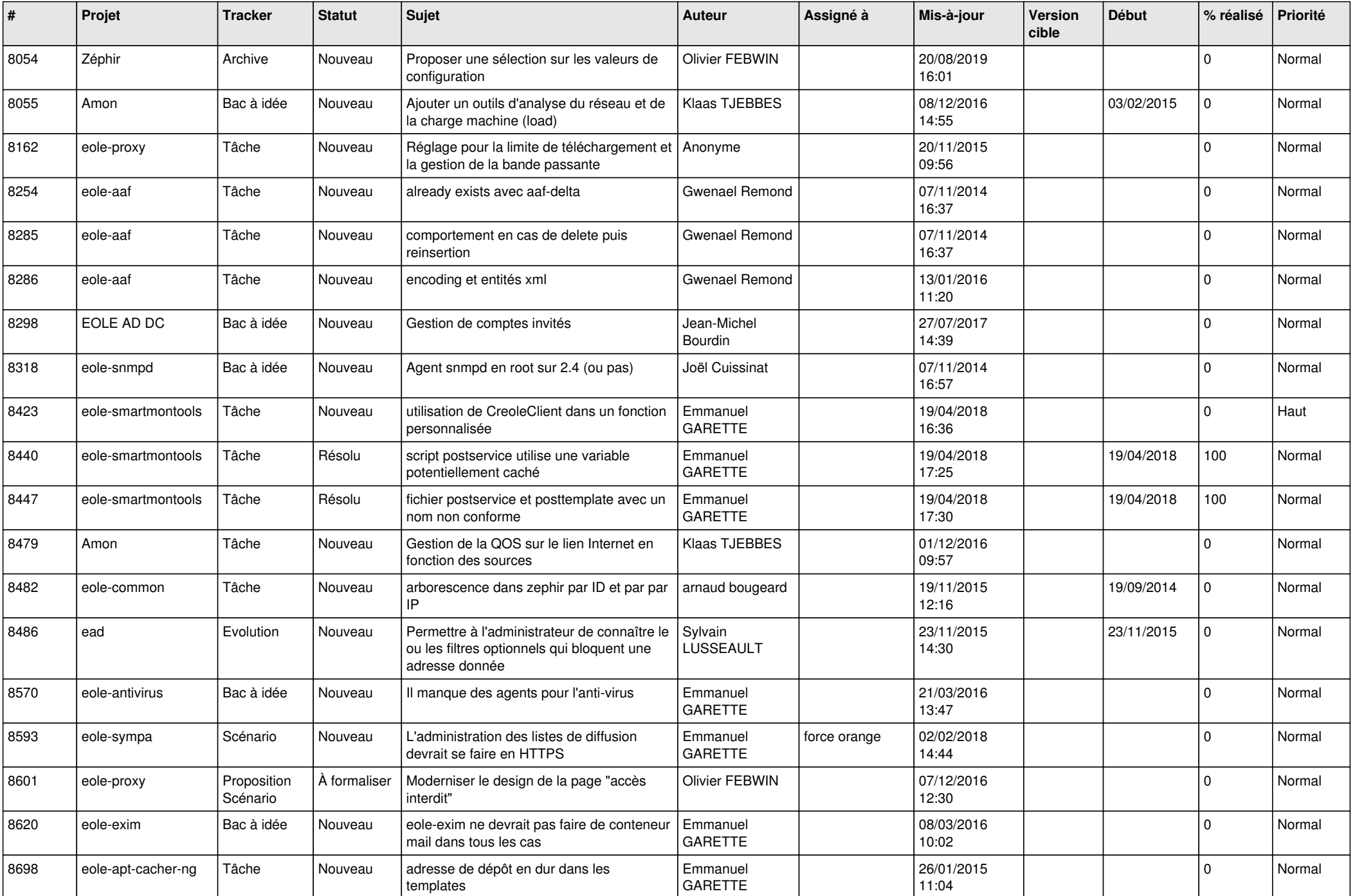

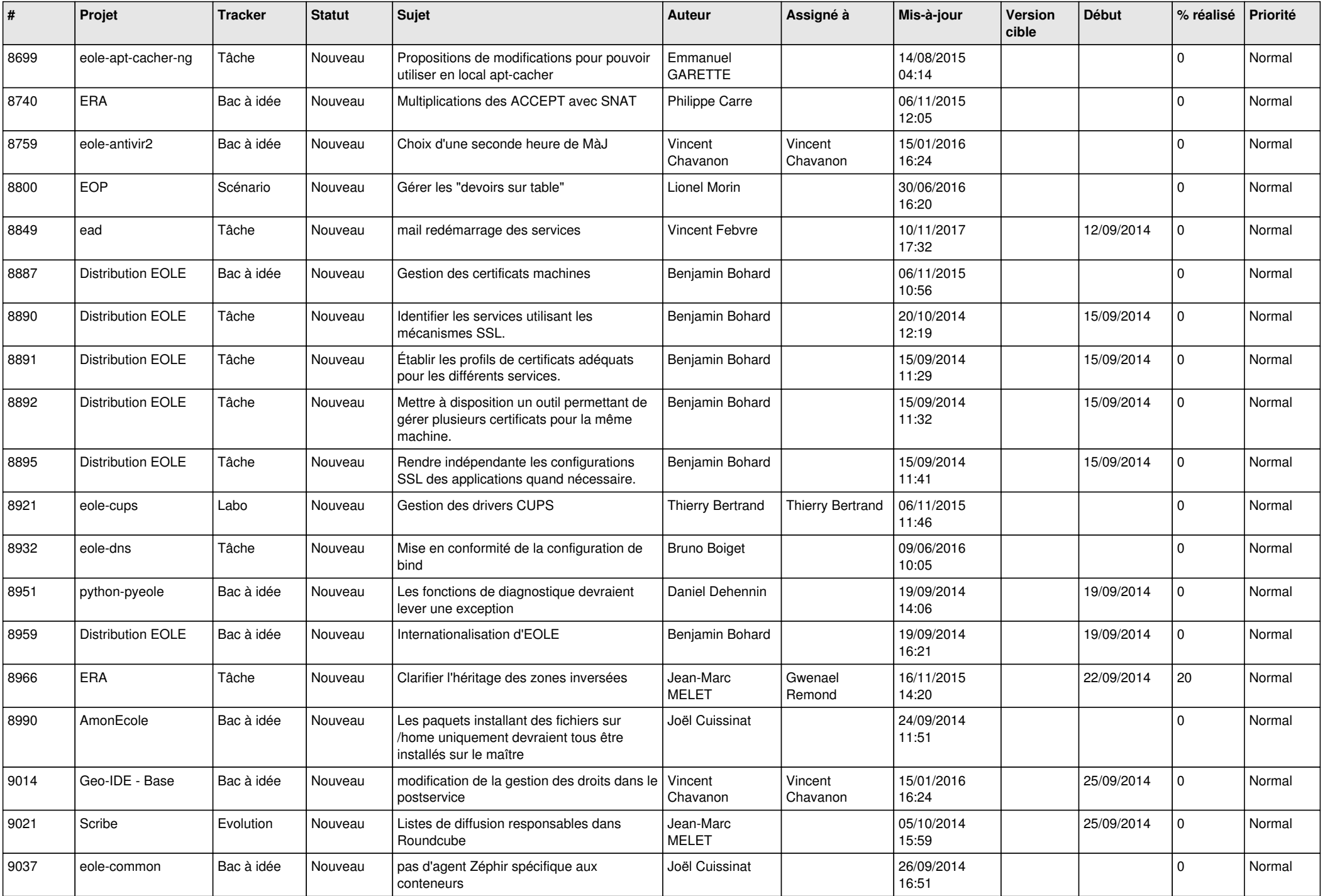

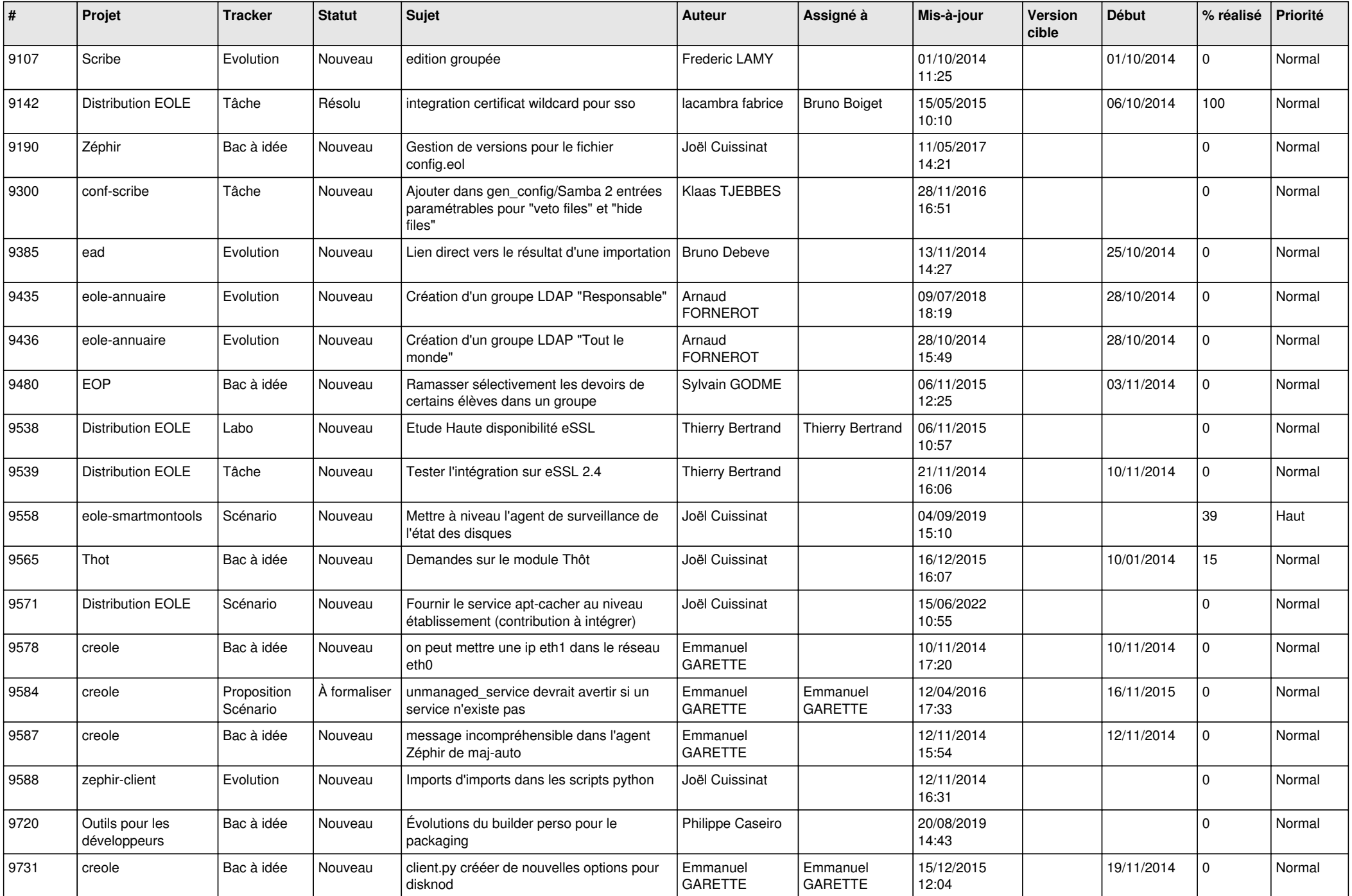

![](_page_8_Picture_579.jpeg)

![](_page_9_Picture_554.jpeg)

![](_page_10_Picture_552.jpeg)

![](_page_11_Picture_577.jpeg)

![](_page_12_Picture_545.jpeg)

![](_page_13_Picture_603.jpeg)

![](_page_14_Picture_577.jpeg)

![](_page_15_Picture_589.jpeg)

![](_page_16_Picture_590.jpeg)

![](_page_17_Picture_623.jpeg)

![](_page_18_Picture_551.jpeg)

![](_page_19_Picture_597.jpeg)

![](_page_20_Picture_587.jpeg)

![](_page_21_Picture_621.jpeg)

![](_page_22_Picture_627.jpeg)

![](_page_23_Picture_604.jpeg)

![](_page_24_Picture_562.jpeg)

![](_page_25_Picture_625.jpeg)

![](_page_26_Picture_573.jpeg)

![](_page_27_Picture_146.jpeg)

*02/05/2024 28/28*

**...**